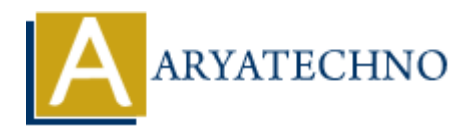

# **AngularJS Controllers**

Topics : **Angular**<sup>S</sup> **Written on** [January 09, 2024](https://www.aryatechno.com/topics/)

In AngularJS, controllers play a crucial role in the Model-View-Controller (MVC) architecture. Controllers are responsible for managing the application's logic, handling user input, and interacting with the model to update the view. They act as a bridge between the model (data) and the view (user interface). **arylier**<br> **ARTS, controllers play a crucial role in the Model-View-Controller (MVC) architectures<br>
aryliers are responsible for managing the application's logic, handling user input, and in<br>
model to update the view. They** 

### 1. **Controller Definition:**

- **Description:** Controllers are defined using the controller function provided by AngularJS. They are attached to specific portions of the HTML using the ngcontroller directive.
- **Example:**

angular.module('myApp').controller('MyController', function(\$scope) { // Controller logic goes here  $\}$ :

#### 2. **Scope:**

- **Description:** Controllers interact with the view through a special object called the scope. The scope is an execution context for expressions, and changes made to the scope are automatically reflected in the view.
- **Example:**

angular.module('myApp').controller('MyController', function(\$scope) { \$scope.message = 'Hello, Angular!'; });

In this example, the message variable on the scope can be accessed in the associated HTML template.

### 3. **Dependency Injection:**

- **Description:** Controllers can receive dependencies through dependency injection. Common dependencies include services, which handle business logic and data manipulation.
- **Example:**

```
angular.module('myApp').controller('MyController', function($scope, myService) {
sscope.data = myService.getData();
\}:
```
# 4. **Handling User Input:**

- **Description:** Controllers handle user interactions such as button clicks, form submissions, and other events. They define functions on the scope to be called in response to user actions.
- **Example:**

```
angular.module('myApp').controller('MyController', function($scope) {
     $scope.handleClick = function()// Logic to handle button click
     };
     });
F Analyarism<br>
anguar module('myApp').controller('MyController', function($scope) {<br>
$scope.handleClick = function() {<br>
H Logic to handle button click<br>
};<br>
1);<br>
In the associated HTML template:<br>
<br>
<br>
<br>
ARTICULTE ARE
```
In the associated HTML template:

```
<button ng-click="handleClick()">Click me</button>
```
# 5. **Controller As Syntax:**

- **Description:** AngularJS supports the "controller as" syntax, allowing you to assign a controller instance to a variable in the view. This syntax is useful for avoiding scoperelated issues.
- **Example:**

```
angular.module('myApp').controller('MyController', function() {
this.message = 'Hello, Angular!';
});
```
In the associated HTML template:

```
<div ng-controller="MyController as ctrl">
{{ ctrl.message }}
\langlediv>
```
### 6. **Controller Lifecycle:**

- **Description:** Controllers have a lifecycle, and Angular S provides hooks such as controller and link for performing actions during different stages of the controller's life.
- **Example:**

angular.module('myApp').controller('MyController', function(\$scope) { // Initialization logic

```
$scope.$on('$destroy', function() {
// Cleanup logic when the controller is destroyed
});
```
© Copyright **Aryatechno**. All Rights Reserved. Written tutorials and materials by [Aryatechno](https://www.aryatechno.com/)

**ARYAN**